## **Ihr Artkel zum Thema**

## **Outlook**

**Outlook öffnet manchmal nicht richtig oder hängt**

 $\mathcal{A}^{\text{max}}_{\text{max}}$ 

Das Problem könnte an einer fehlerhaften PST oder bei Exchange auch OST-Datei

Die PST und OST Datei ist die Datei wo alle Informationen von Outlook abgespeichert werden, also alle Mails, Kontakte, Termine usw. und kann teilweise beschädigt sein. Das wiederum wirkt sich dann bei der täglichen Arbeit mit Outlook

Eine Reparatur kann mit dem Microsoft-Tool - scanpst.exe - ausgeführt werden. Dieser kleine Helfer befindet sich auf jedem Computer, wo auch Micrsoft Office installiert ist.

**Reparieren einer Outlook-Datendatei (PST)-Datei**

1. Beenden Outlook, und navigieren Sie zu einem der folgenden

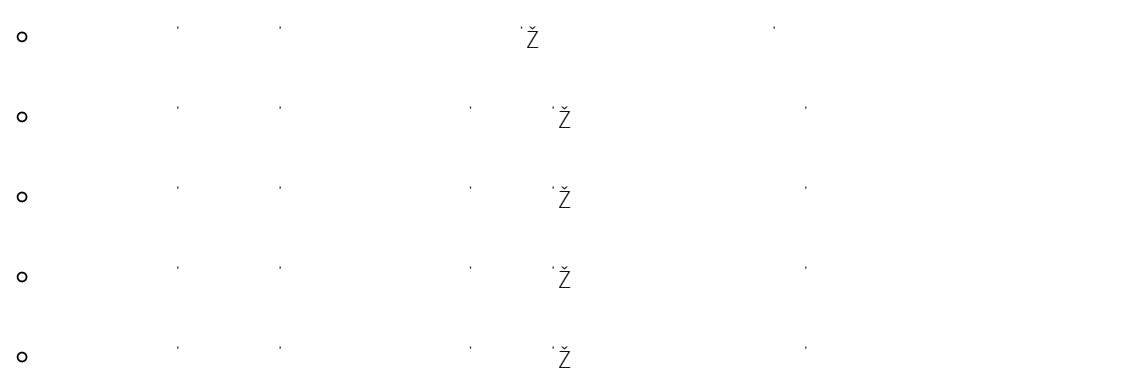

Ö 197DFIJ; ;

3. Wählen **Sie Durchsuchen** aus, um die Zu scannende Outlook-Datendatei (PST) auszuwählen. Wenn Sie Hilfe beim Auffinden Ihrer Outlook-Datendatei benötigen, lesen Sie Suchen der Outlook-Datendateien.

**Hinweis:** Während der Überprüfung wird standardmäßig eine neue Protokolldatei erstellt. Sie können **Optionen** auswählen und angeben, dass kein Protokoll erstellt werden soll, oder Sie können festlegen, dass die soll, oder Sie können festlegen, dass Ergebnisse an eine vorhandene Protokolldatei angefügt werden.

4. Wählen Sie **Starten** aus, um mit der Überprüfung zu beginnen.

Seite 1 / 2  $\epsilon = 12024$ 

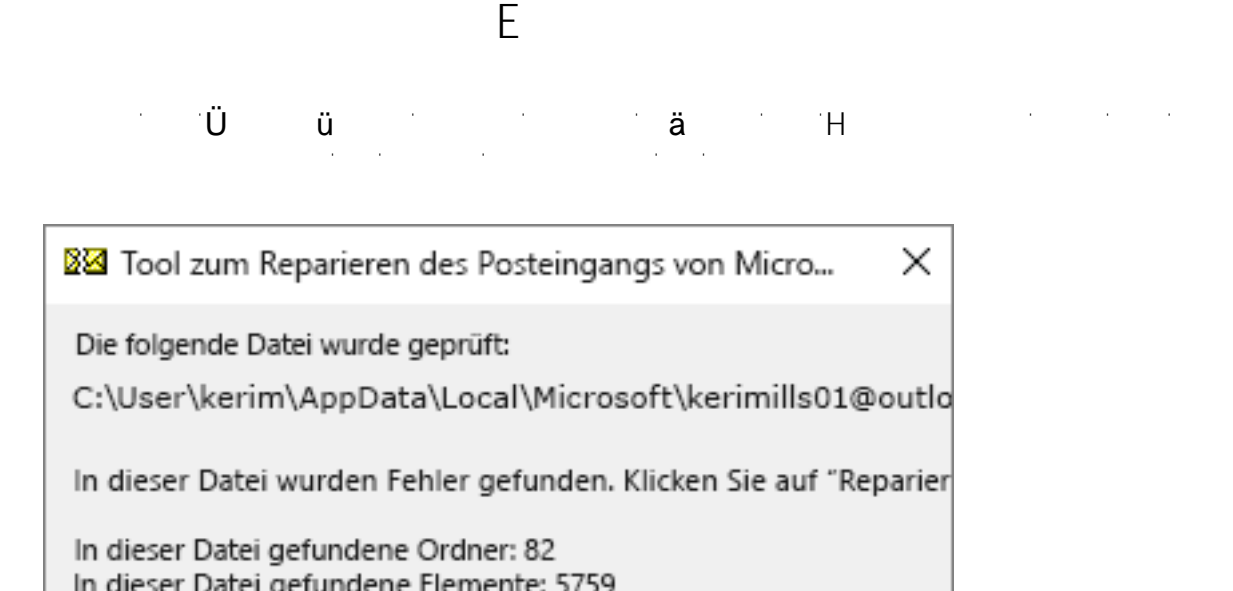

Vor der Reparatur eine Sicherungskopie der gescannten Datei erstel Geben Sie einen Namen für die Sicherungsdatei ein:

C:\User\kerim\AppData\Local\Microsoft\ Durchsuchen...

Details...

der soeben reparierten Outlook-Datendatei zugeordnet ist.

Seite 2 / 2

 $\frac{1}{2}$  **c**  $\frac{1}{2}$  **Frank Grzbielok Grzbielok Grzbielok Grzbielok Grzbielok Grzbielok Grzbielok Grzbielok Grzbielok Grzbielok Grzbielok Grzbielok Grzbielok Grzbielok Grzbielok Grzbielok Grzbielok Grzbielok Grzbielok** 

Reparieren

Abbrechen

6. Starten Sie nach Abschluss der Reparatur Outlook erneut mit dem Profil, das

Verfasser: Frank  $\mathsf{A}$ 

Eindeutige ID: #1112

 $\overline{2}$   $\overline{7}$   $\overline{1}$   $\overline{1}$